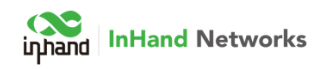

## Update log (from V1.9 APK to V2.11 APK)

- 1. When it is powered on, the system will identify the Mask Detection License. If no License, it will run as Basic Version. If the license is loaded before, it will run as Pro version.
- 2. License is required: On the One-By-One mode, the K16 can identify face and will not reading when have a non-face item over there.
- 3. License is required: Added the Mask Detection feature. The alert for Mask Detection include two mode: Alert only and Force mode (output with Digital output relay).
- 4. Added "Authentication QR code" on "Setting" page. Ask customer to send this QR code +Serial Number to use to get the License if no license loaded yet.
- 5. Added the log output to /sdcard/inMetrics/log menu. Customer can copy log from this folder to a USB flash drive and then send to InHand for trouble shooting if it is needed.
- 6. Added the Welcome page and show it is Basic Version or Pro Version
- 7. Added some config for the Mask Detection feature.

Update log (from V2.11 APK to V2.12 APK)

1. Modify the default value of minimum temperature measurement to 86℉;

2. Normal, low-temperature and over-temperature voice alarms are controlled by separate switches;

Update log (from V2.12 APK to V2.15 APK)

1. Support multiple alarm mailboxes configuration, up to 5 mailboxes;

2. Added the optional switch for sending alarm mail;

3. Fixed unknown errors such as APP restarting problem when the data record is too large;

- 4. Modify the default value of minimum temperature measurement to 95°F;
- 5. Added support language to French.

Update log (from V2.15 APK to V2.16 APK)

1. Fixed the occasional blur problem when taking photo.

Update log (from V2.16 APK to V2.17 APK)

1. Upgraded the face recognition algorithm and optimized the mask recognition model.

Update log (from V2.17 APK to V2.18 APK)

1. Fixed the accidentally unstable errors of temperature and screenshots in walk-by mode.

2.Fixed the low temperature error in unknown status.

3.Improved the facial identify time-over error in one-by-one mode.

4.Fixed the system jam error in unknow status.

5.Added the sftp transport protocol.

6.Added the optional content for alert alarm email.

7.Modified the email device (id) to organization number (pid).